# **Set up an Account as an Author**

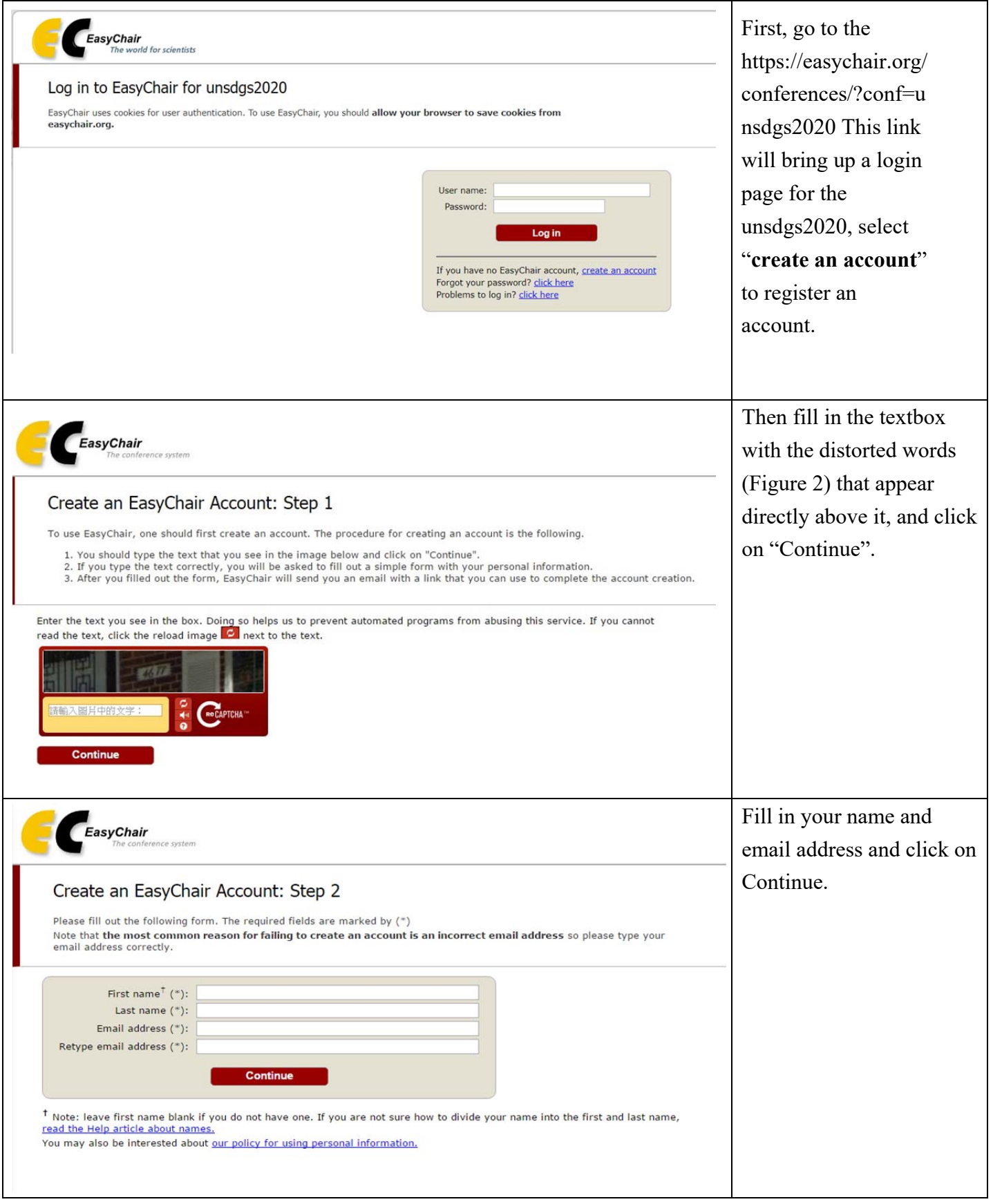

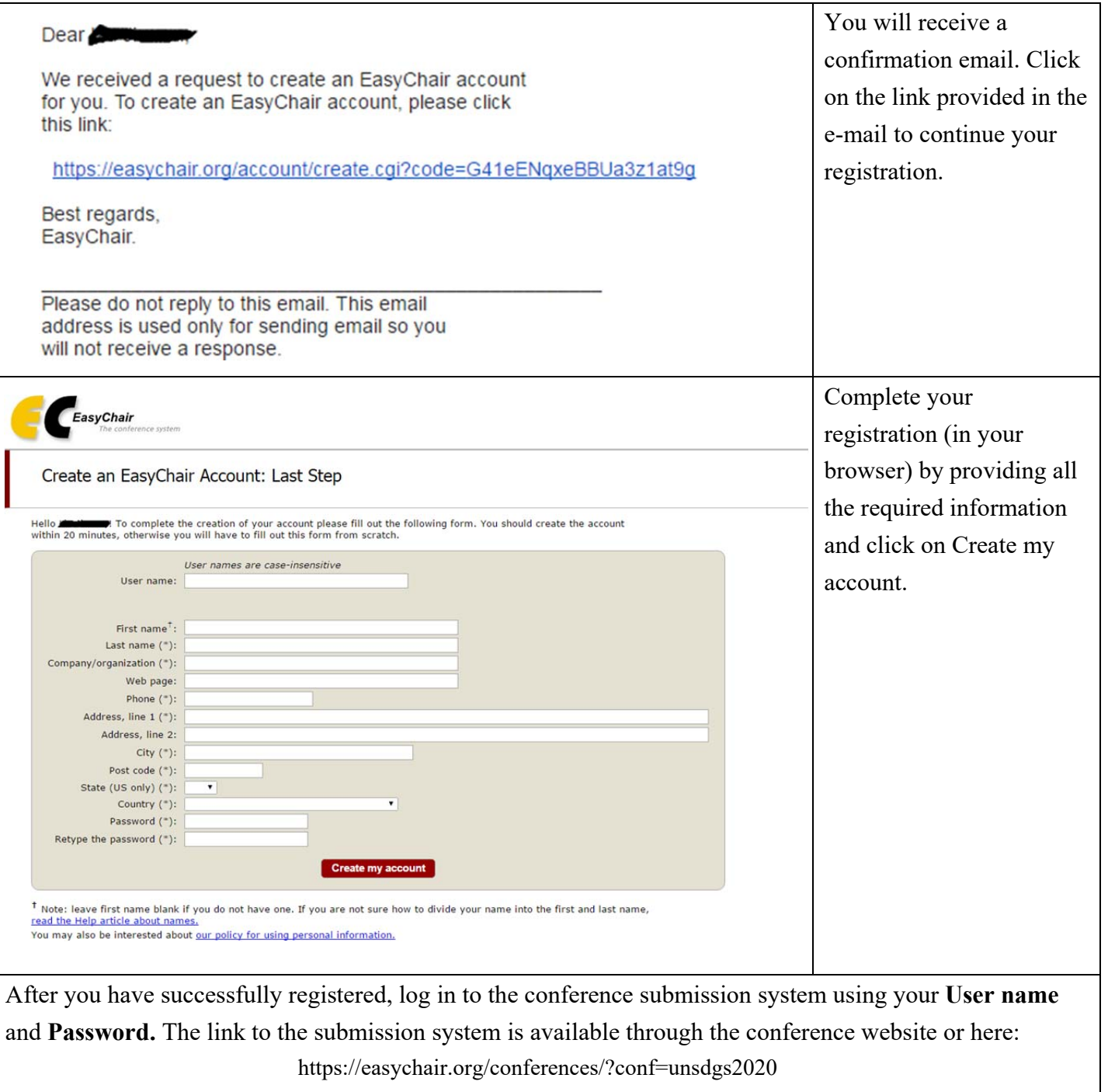

# **Submitting your manuscript:**

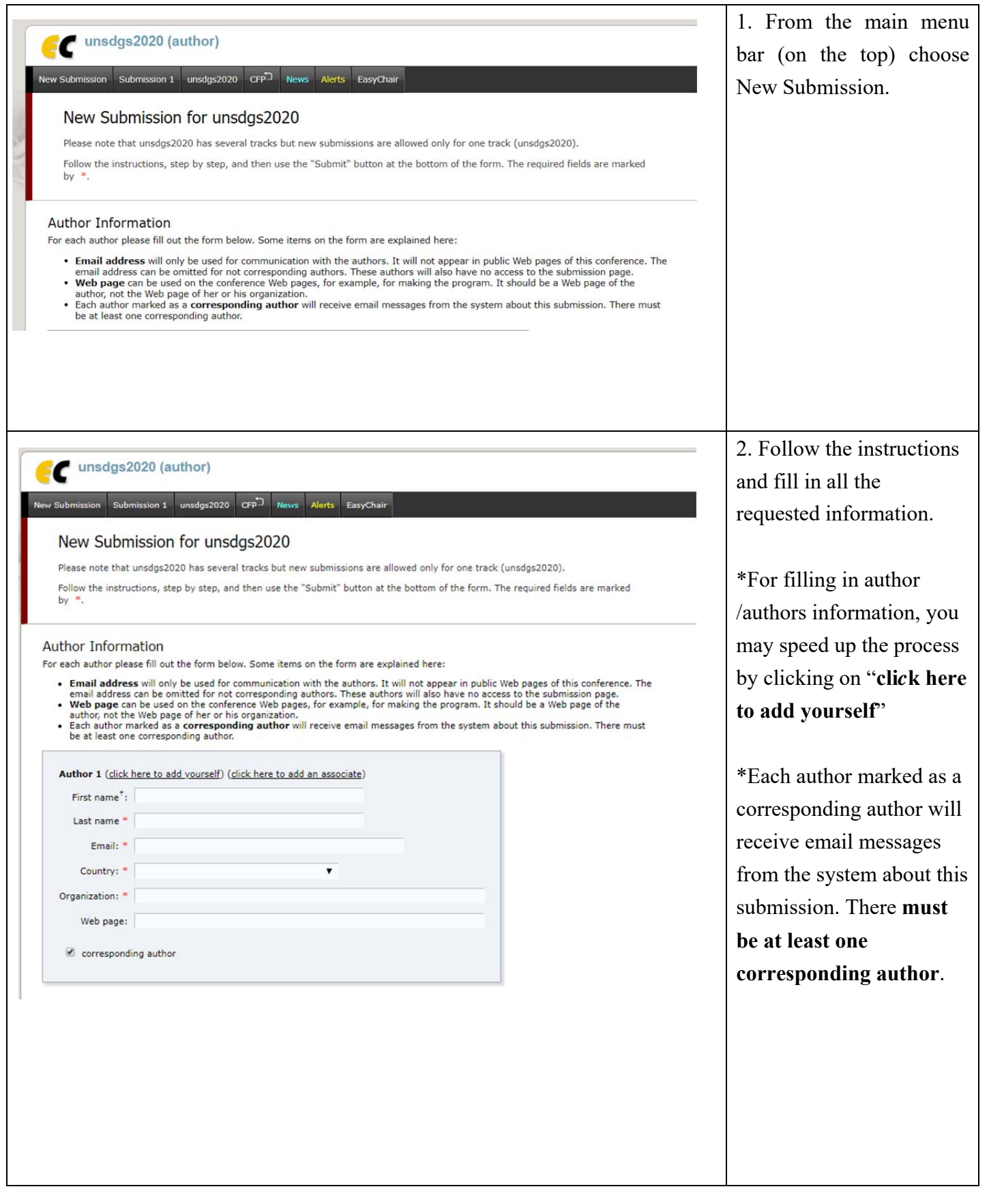

Click here to add more authors<br><sup>†</sup> Note: leave first name blank if there is no first name. If you are not sure how to divide a name into the first and last name, read the Help article about names.

### Title and Abstract

The title and the abstract should be entered as plain text, they should not contain HTML elements.

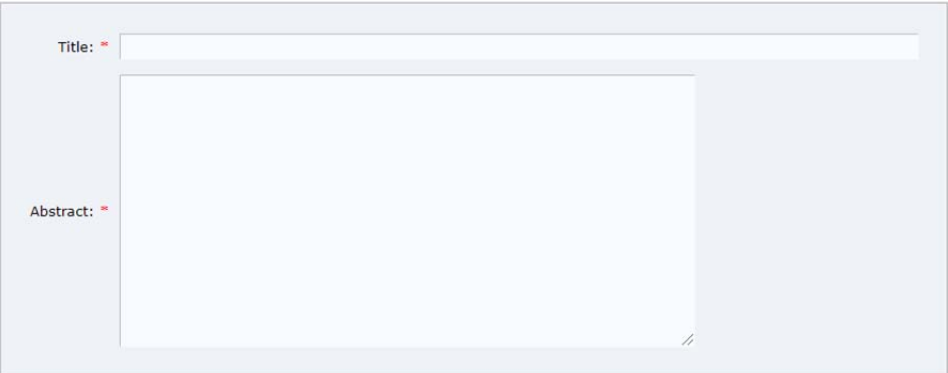

#### Keywords

Type a list of keywords (also known as key phrases or key terms), one per line to characterize your submission. You should specify at least three keywords.

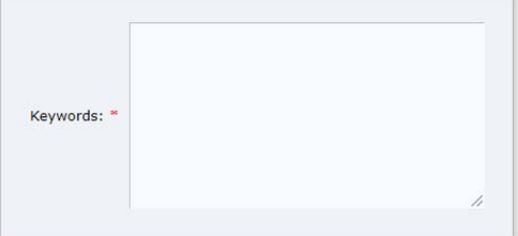

## \*Enter the **title** of your paper.

\*Enter **3 - 5 keywords** in "Keywords (\*)" field.

\*Select the Topic category of your paper (one per line).

\*Upload your paper in PDF format (and update your paper later in word 2010, see also no. 5).

\*Click submit, please do not click on New submissions again. Duplicated submissions will be removed.

### **Paper requirement:**

\* Please download the template for reference.

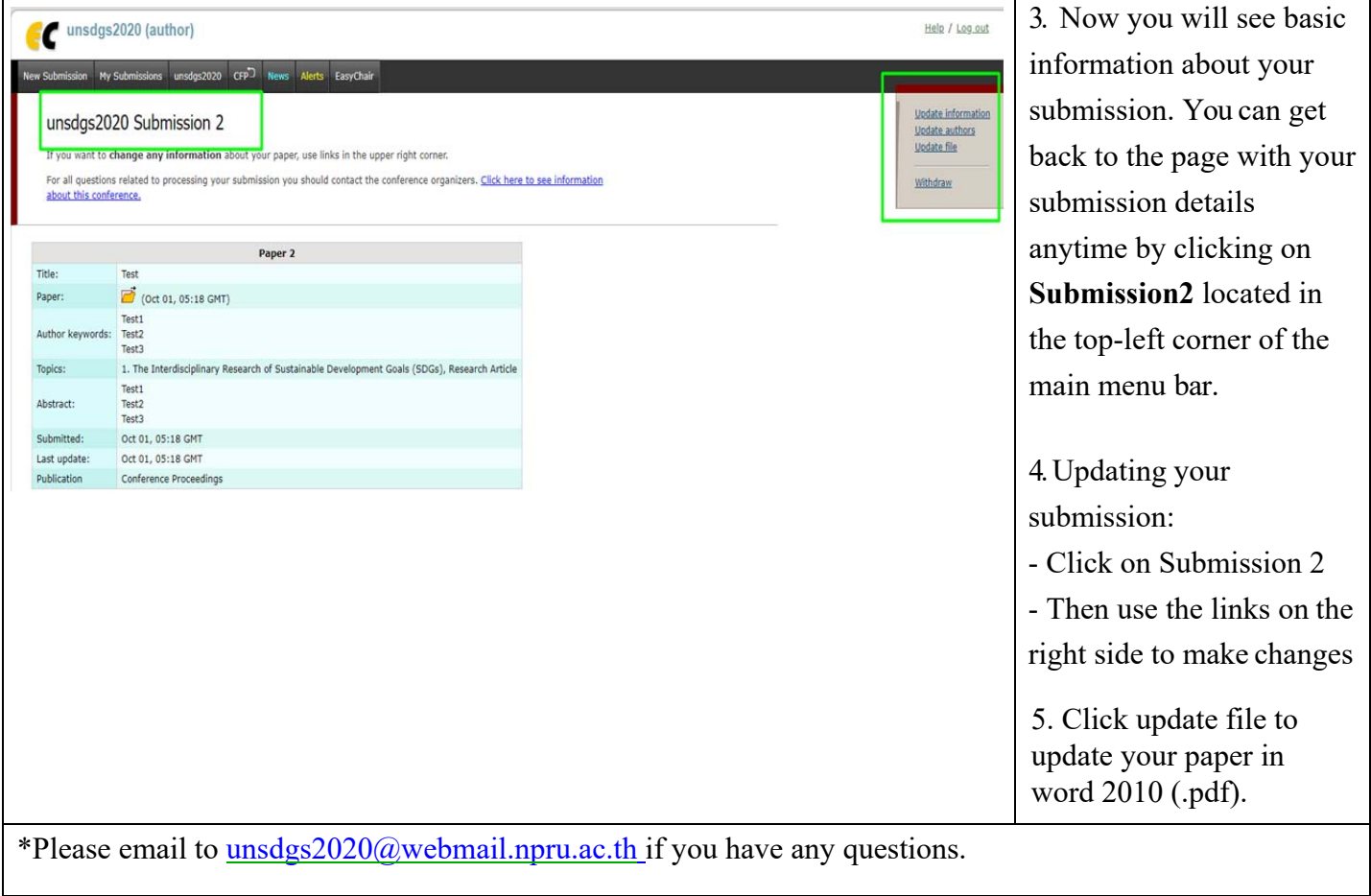